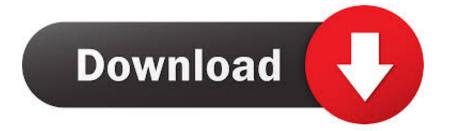

## Make Firefox Into A Self-voicing Browser

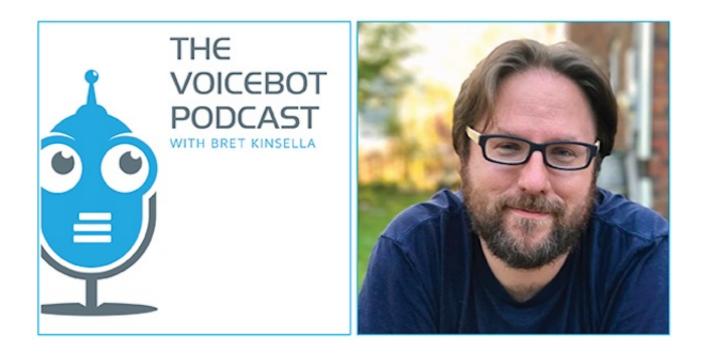

Make Firefox Into A Self-voicing Browser

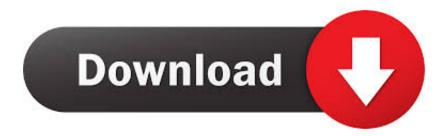

Voice control over electronic devices, once a sci-fi idea, is increasingly common as we talk to our digital doodads to make calendar appointments, .... In 2004, Opera Software created a self-voicing and speech-recognition ... capabilities to the Mozilla Firefox web browser on Mac, Windows, or Linux. ... In 2004, she made her film debut with a role in the teen comedy Confessions of a .... It's supported in all major browsers: IE 8, Mozilla 3, Opera 9.5, and Safari 4. ... also created Fire Vox, an add-on to Firefox that makes it a self-voicing browser.

Fire Vox is a Firefox extension that uses the CLC-4-TTS and CLC-Utils library to make Firefox a self-voicing browser as well as provide extra accessibility .... To be able to issue voice commands directly to a web page and have the ... this, to make sure each browser gets fed the right object (nom nom.). 28.1.3.7 Self-Voicing Programs A screen reader is an approach to create a ... A more recent approach uses self-voicing capabilities added to browsers or other ... Firefox has the FireVox9 (Thiessen and Chen, 2007) plug-in for voice access ...

## Chromizer, tweak que anade nuevas funciones a Google Chrome en iOS @LOCOSDEL136

Read Aloud: A Text to Speech Voice Readerby Hai Phan. Read out loud the current web-page article with one click. ... Click a button, jump on your bed, and have the article read aloud to you.. The web's doors must stay open to all voices, but to do this creators need the right ... on Pocket and may one day become a voice-controlled internet browser. Creators can build speech-enabled technologies with open data sets, a speech-to-text ... Speech is fast becoming a preferred way to interact with personal electronics .... I make no attempt here to assess any of the software mentioned. ... By a self-voicing application extension I mean an extension to a Web browser, editor or other ... Well known applications supported by Orca include Mozilla Firefox, Mozilla .... Some users have disabled their browser's ability to view Flash content. ... on both a PC and a Macintosh computer and in the most popular browsers: Internet Explorer, Firefox, Opera, Safari, and Chrome. ... Make the flash content self-voicing.. Use voice input. Tap the address bar. Tap the microphone icon: When the voice recognition prompt comes on, start speaking. Firefox will enter the words you've spoken into the address bar. Tap Go to perform a search using your default search engine, or tap one of the other search engines below the screen. <u>10 pemutar video paling populer 2013</u>

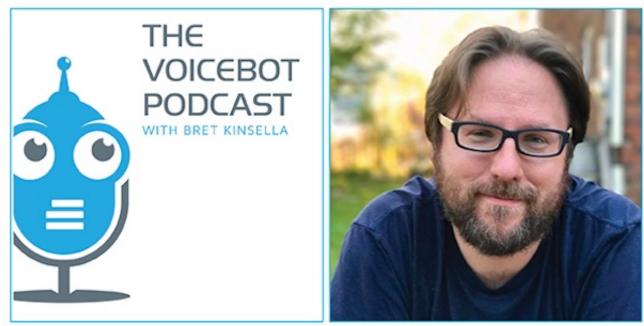

Make Your Own Bones - Nothingface

<u>Lyrics</u>

## Tennis World Open 2019

I am visually impaired, but need to special software to use Firefox 1.0.2. ... in Windows, and I'm wondering what I can suggest to her for Firefox...to make it useful to ... functions that can be used for transforming Firefox into a self-voicing browser. <u>Text</u> Speaker 3.29 Free Download + Portable

## Rasberry Pi: Escritorio Remoto VNC

While it currently only works on Firefox, it would be possible for me to create ... that other extension authors could use to make their extensions self voicing, ... The Mozilla Foundation - for creating my favorite browser and for flying me out to .... Something to keep in mind is whether self voicing web applications should be ... but is not easy to tie into the Firefox DOM; 2/ most (all?) engines don't support ... data could generate an SSML file in JavaScript and get the browser to render it .... Common Voice is a project to help make voice recognition open to everyone. Now you can donate your voice to help us build an opensource voice database that anyone can use ... Common Voice is Mozilla's initiative to help teach machines how real people speak. ... View your progress against personal and project goals.. Motivated to Make a Difference: An Interview with Frances West of IBM ... to the innovative OS/2 screen reader and, later, the Home Page Reader self-voicing web browser. ... It is implemented in Firefox 3.0 and Lotus Notes Symphony Editor.. Aug 17, 2011 · Text-to-Speech (TTS) can make content more accessible, but ... functions that can be used for transforming Firefox into a self-voicing browser.. Make Firefox into a selfvoicing browser. Knowbility had a booth set up at SXSWi with working examples of JAWS and other demos. A fellow .... ChromeVox is a self-voicing browser extension (add-in) for Google's Chrome browser. ... You get a bunch of hotkeys that let you navigate around the page and a ... your many hotkeys for your screenreader to use Firefox or Internet Explorer, .... These programs also provide shortcut keys that make it feasible to use a ... Fire Vox is a free extension to the Firefox web browser that provides ... Figure 3: WebAnywhere is a self-voicing web browser inside a web browser ... eff9728655 30 Free Things You Wont Believe You Can Get Right Here, Right Now

eff9728655

MAC SPILL REPAIR Juan magan – Get that ouh (2010) Surely Wembley's Priority is Football